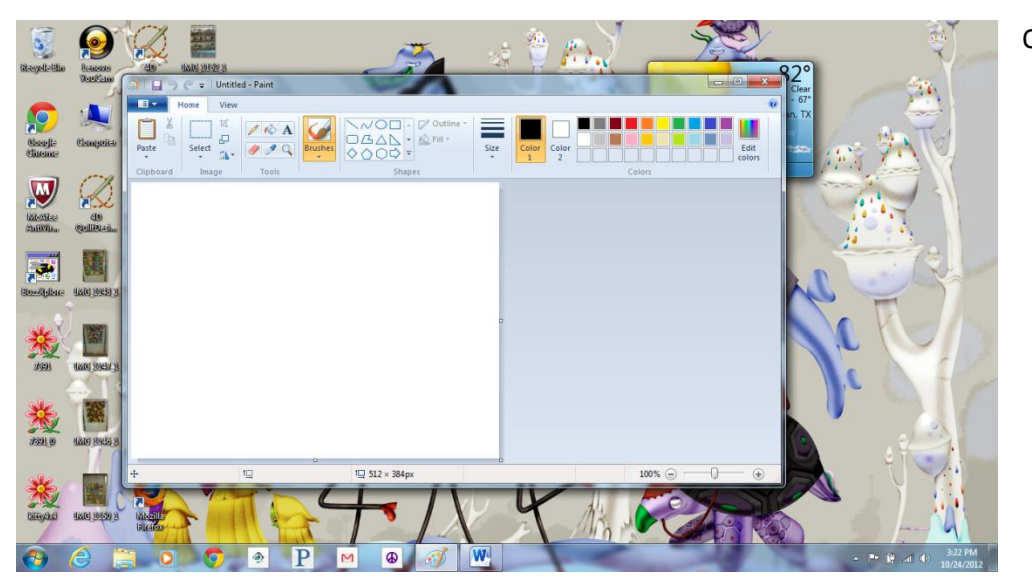

Open Paint

 $[Ty]$ the You any Dra fori

 $\mathsf{C}$